# Sandata Get more right from the start

## **North Carolina DHHS**

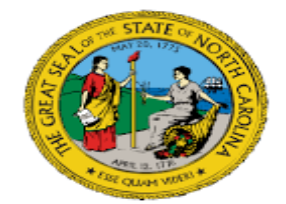

Stakeholder meeting, August 25th

## What does a provider need to do to create an account to begin capturing visits?

- Accounts have been created for all NC providers from a provider file we've received from the state.
- If you are not actively using Sandata EVV for FFS, please take the webinar training and self-paced videos offered in EVV Provider Agency Training-Video Library link posted on the NC EVV Website under Provider Meetings and trainings section. Provider Meetings and Trainings
- After training, please contact the Sandata Provider support line at 855-940-4915 and they will walk you through how to access your welcome kit. The Welcome Kit will give you the log-in credentials for your account.

Visit this page frequently for newly-added learning opportunities.

#### **Upcoming Meetings**

EVV Stakeholder Meeting and Technical Support WebinarAug. 25, 2021,1 p.m. Register here D.

**Training information for NCDHHS Electronic Visit Verification (EVV) Program** 

- NC Training Announcement
- EVV Provider Agency Training Video Library of
- Detailed Training Registration Process
- NCDHHS Sandata EVV Training Supplemental Materials Guide (Nov. 24, 2020)

## Webinars

#### LIVE (RECORDED) WEBINARS

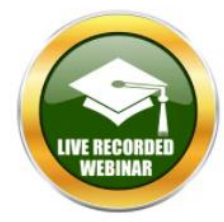

1HR & MIN NC EVV System Overview

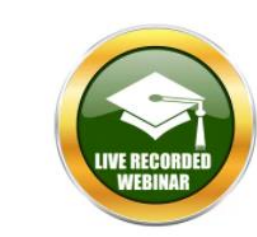

1 HR 16 MIN **NC Visit Capture** 

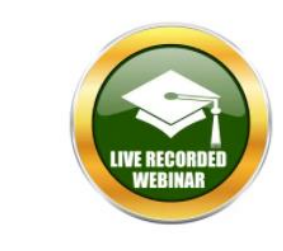

**NC Visit Maintenance** 

1HR42MN

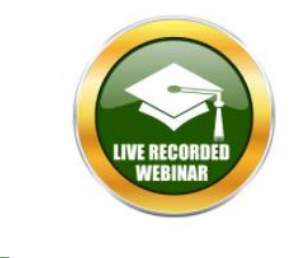

**NC Data Entry** 

1HRSMN

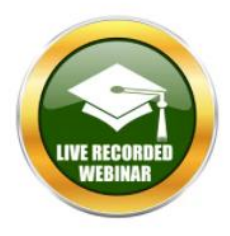

57 MBK NC Group Visits for Agencies

'E RECOI **WEBINAR** 

53 MH NC Group Visits for Employees/Caregivers

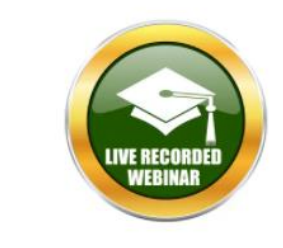

1HR 2 MIN **NC Scheduling** 

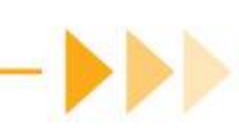

## **Self Paced Training Videos (example)**

#### **SCHEDULING**

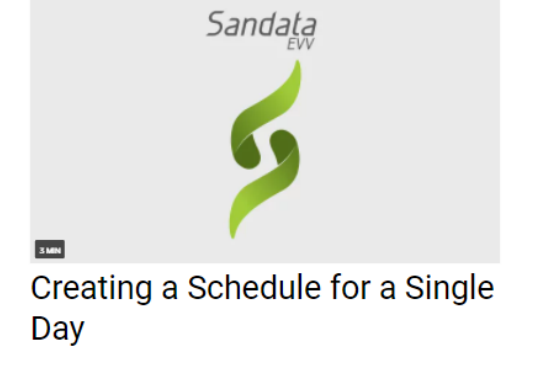

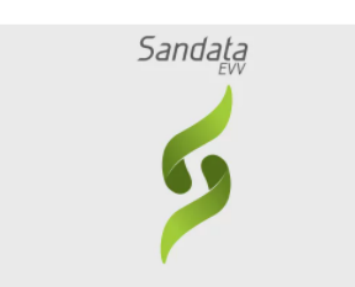

**Creating Schedules for Multiple Days** 

Sandata

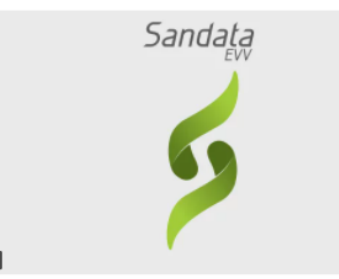

Rescheduling a Visit

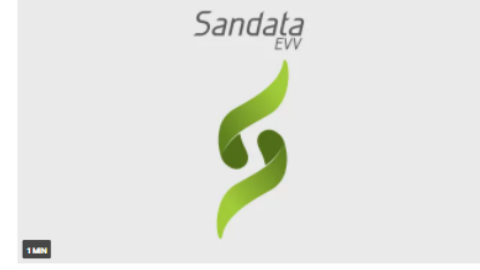

Cancelling a Visit

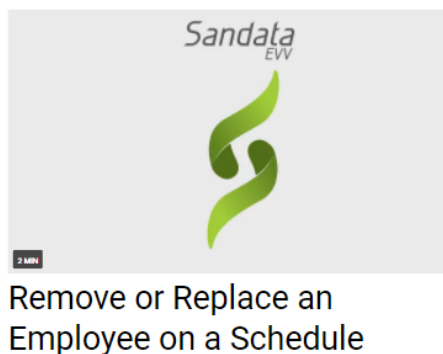

**Creating a Recurring Schedule** Template

 $2 \text{ MPV}$ 

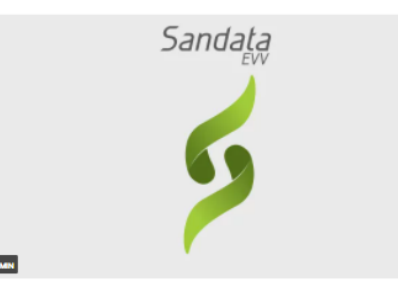

Copying a Recurring Schedule Template

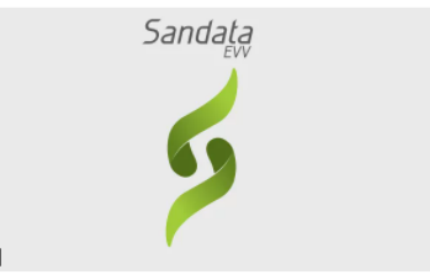

**Generating Recurring Schedule Templates** 

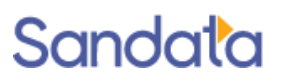

## 74 Total Videos (2-4 mins each)

System Overview - 2 Security – 8 Adding Clients and Client Maintenance – 5 Adding Employees and Employee Maintenance – 5 Scheduling – 8 Mobile Visit Verification (Sandata Mobile Connect) – 5 Telephonic Visit Verification (TVV) – 4 Fixed Visit Verification (FVV) – 1 Group Visits – 9 Visit Maintenance – 16 Reports – 11

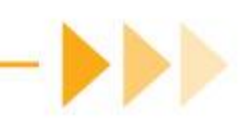

## If a provider chose to use an Alt EVV vendor, what should be the steps for the provider?

- The Provider should email the Alternate EVV Support line at 844-289- 4246 or email [NCAltEVV@Sandata.com](mailto:NCAltEVV@Sandata.com)
	- Include all NPIs
	- Provider contact information
	- Vendor contact information
- The Vendor will be sent testing credentials to begin testing.
	- If the vendor has already passed testing, the provider's information will be sent to internal teams at Sandata to set up Production Credentials.
	- Production credentials will take up to 7 days to create.

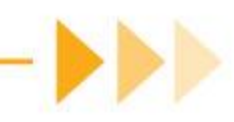

What are the integration steps and timeline to become an Alt EVV vendor?

- Please access the Webinar held on Nov. 12, 2020 under the Provider **Resources and Service Code section.** The program steps are detailed in slide 9.
- Most Vendors have already passed testing. Providers interested in using an Alt EVV will need to email [NCAltEVV@Sandata.com](mailto:NCAltEVV@Sandata.com).
- Vendor will be sent testing credentials to begin testing. If the vendor has already passed testing, the provider's information will be sent to internal teams at Sandata to set up Production Credentials.
	- 38 Total Vendors have passed testing
	- 6 have not submitted checklists

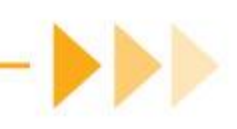

### How should a provider seek help to resolve an EVV issue, and are tickets important?

- Issues related to Sandata EVV can be forwarded to [NCCustomerCare@Sandata.com](mailto:NCCustomerCare@Sandata.com) or call 855-940-4915. You will receive a ticket number for tracking purposes.
- If you are in the EVV portal, you can click the chat button and chat directly with an agent. You will be emailed your ticket number after the chat ends.

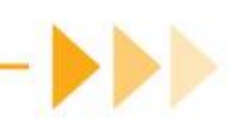

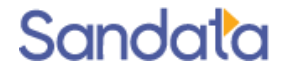

## Reminders

- Aggregator is a Read Only system. If you are using an Alternate EVV, you will need to update the visit in your source system.
- Stakeholder meeting on 5/21/21 posted on the NC Website
	- Reviews top 5 Exception reasons and how to get your visit to verified status.

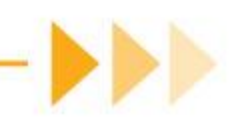

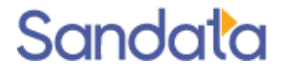

## Provider Support

Sandata Customer Support Team:

▶ [NCCustomerCare@Sandata.com](mailto:NCCustomerCare@Sandata.com) or 855-940-4915

▶ For assistance with Training, Welcome Kits, etc

Alternate EVV Support:

▶ [NCAltEVV@Sandata.com](mailto:NCAltEVV@Sandata.com) or 844-289-4246

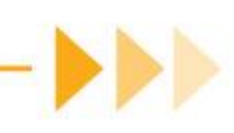

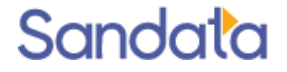